# **a-python-package**

*Release 0.0.9*

**Matt Molinare**

**Mar 03, 2021**

# **CONTENTS**

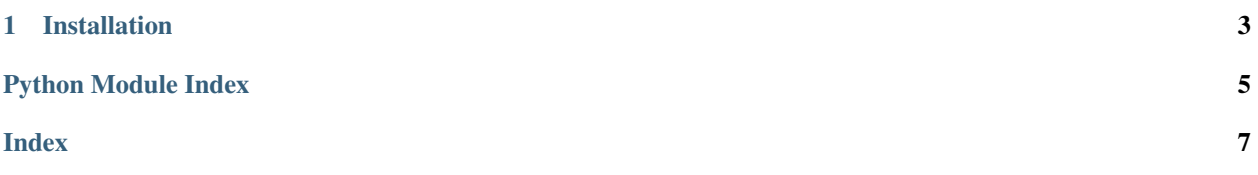

This is an example Python package.

**import foo assert** foo.bar.baz(3, 4) == 5

#### **CHAPTER**

### **ONE**

### **INSTALLATION**

<span id="page-6-2"></span><span id="page-6-0"></span>To install from PyPI:

pip install a-python-package

To install from Anaconda Cloud:

```
conda install -c mattmolinare a-python-package
```
### **1.1 API Reference**

### **1.1.1 Package foo**

#### <span id="page-6-1"></span>**Module foo.bar**

A Python module.

foo.bar.**baz**(*a*, *b=None*) A Python function.

Here is some math:

 $a^2 + b^2 = c^2$ 

#### Parameters

- a [\[array\\_like\]](https://numpy.org/doc/stable/glossary.html#term-array-like) An array\_like parameter.
- b [[None](https://docs.python.org/dev/library/constants.html#None) or [array\\_like,](https://numpy.org/doc/stable/glossary.html#term-array-like) optional] An optional array\_like parameter. If None (default), use *a*.

#### Returns

c [[ndarray](https://numpy.org/doc/stable/reference/generated/numpy.ndarray.html#numpy.ndarray)] An array.

### **Examples**

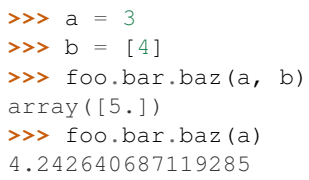

# PYTHON MODULE INDEX

<span id="page-8-0"></span> $f$ 

foo.bar, 3

## **INDEX**

# <span id="page-10-0"></span>B

baz() (*in module foo.bar*), [3](#page-6-2)

## F

foo.bar module, [3](#page-6-2)

# M

module foo.bar, [3](#page-6-2)